## 1 **Fehlerberichtigung Rothammels Antennenbuch 13. Auflage 2013**

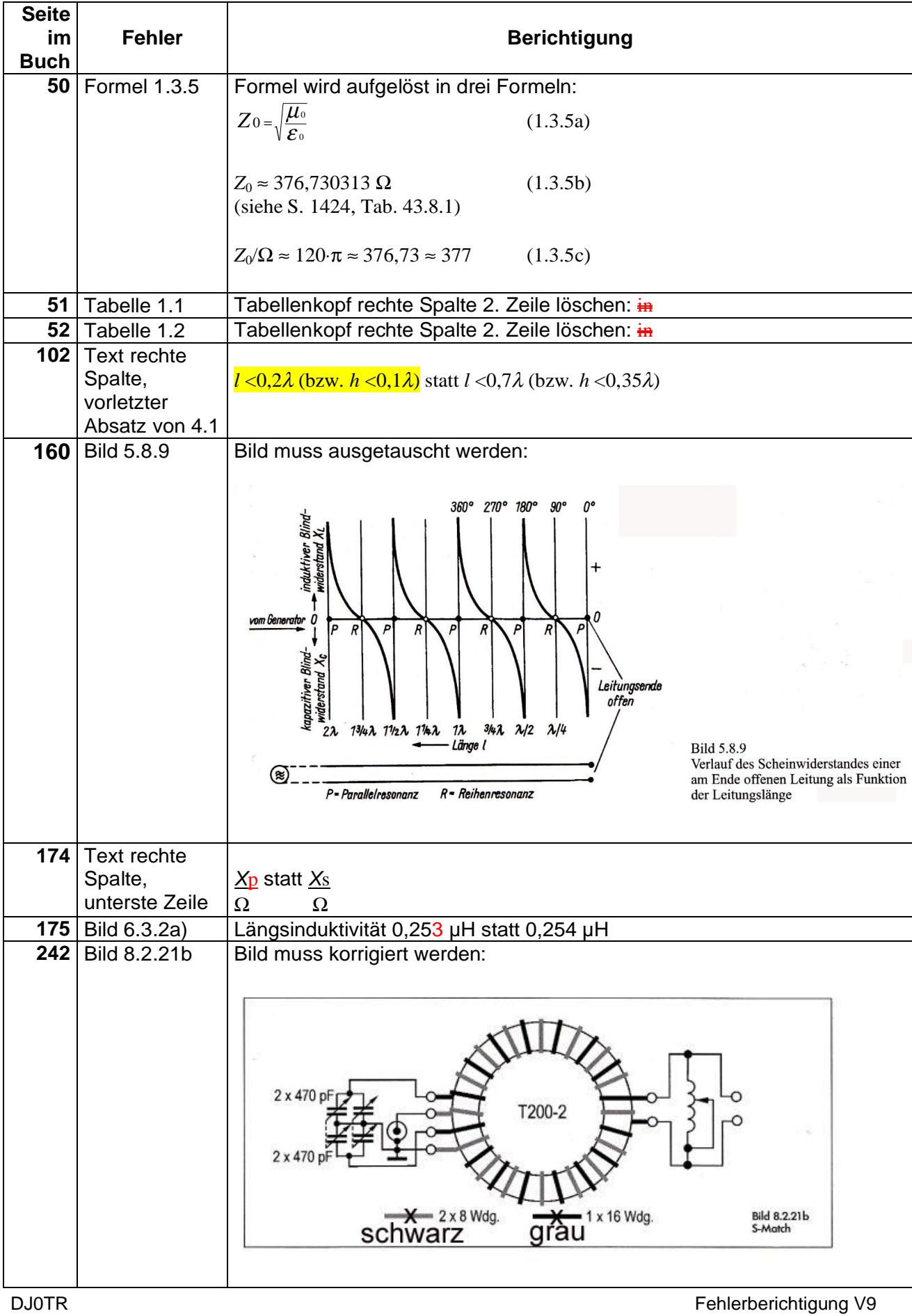

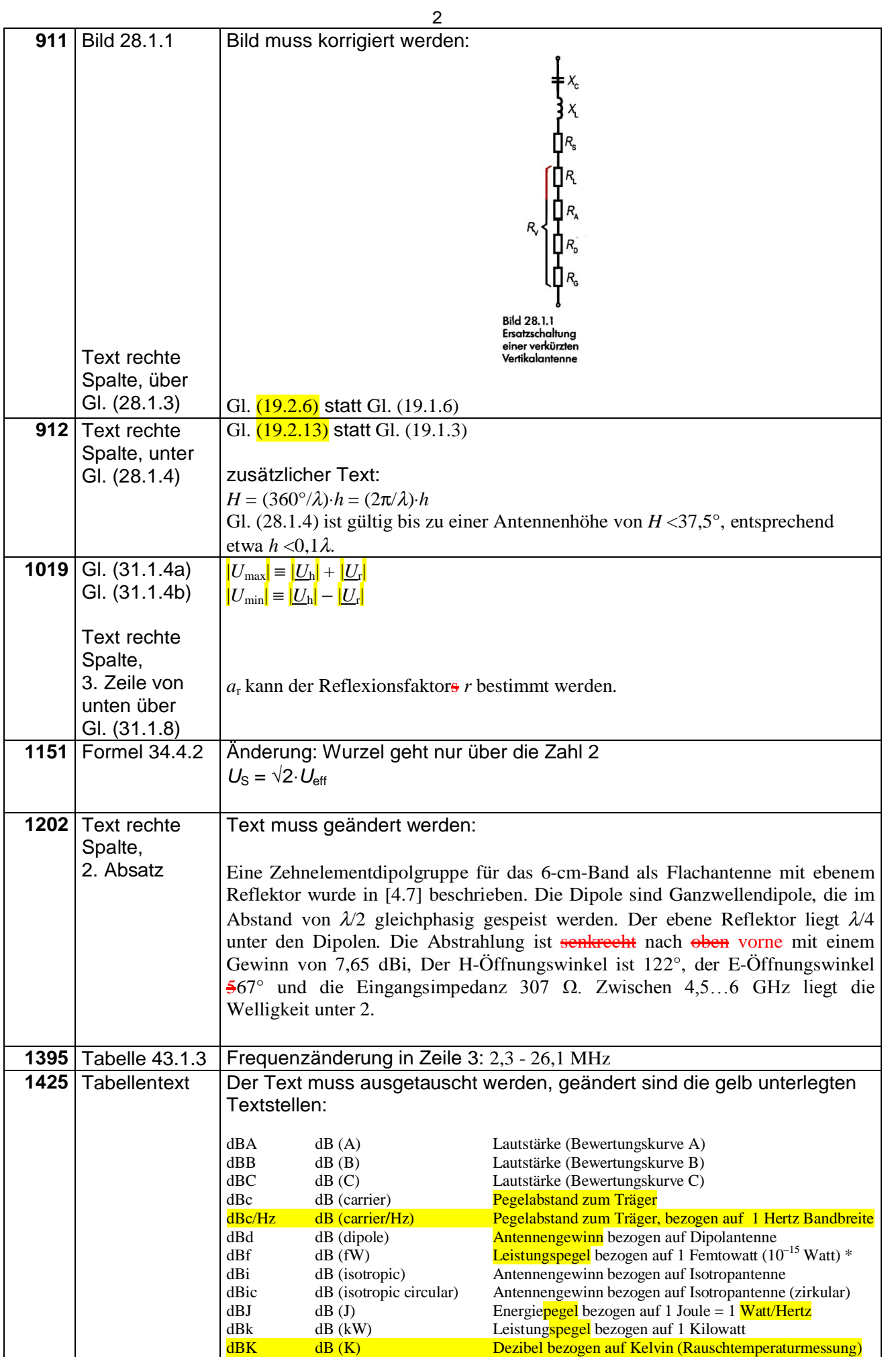

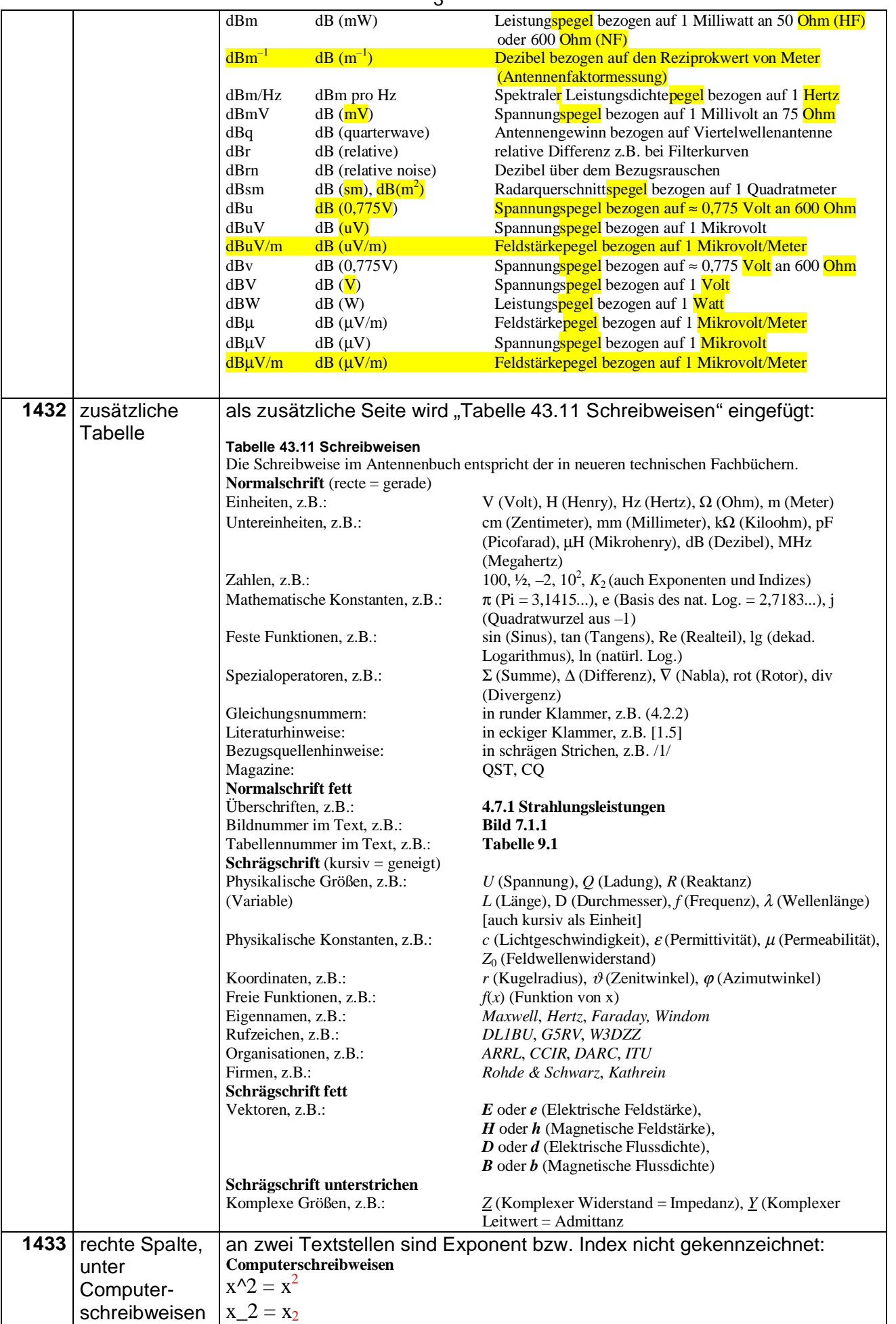

## 4 **Druckmarge 2014**

Im Nachdruck der 13. Auflage (Druckmarge 2014) sind o.g. Fehler bereits korrigiert worden.

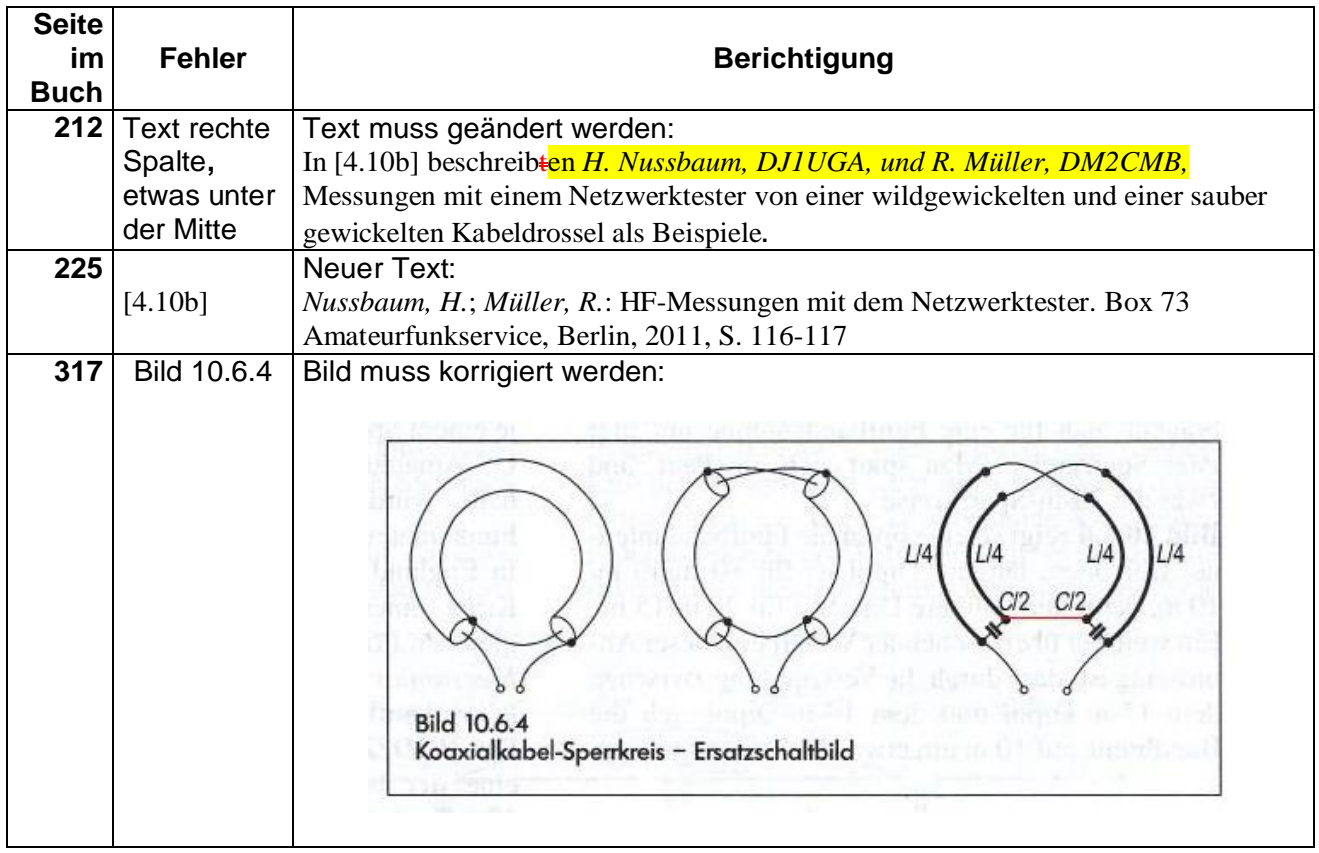